# **Информация о Пакетах обновлений для КОМПАС-3D v17.1**

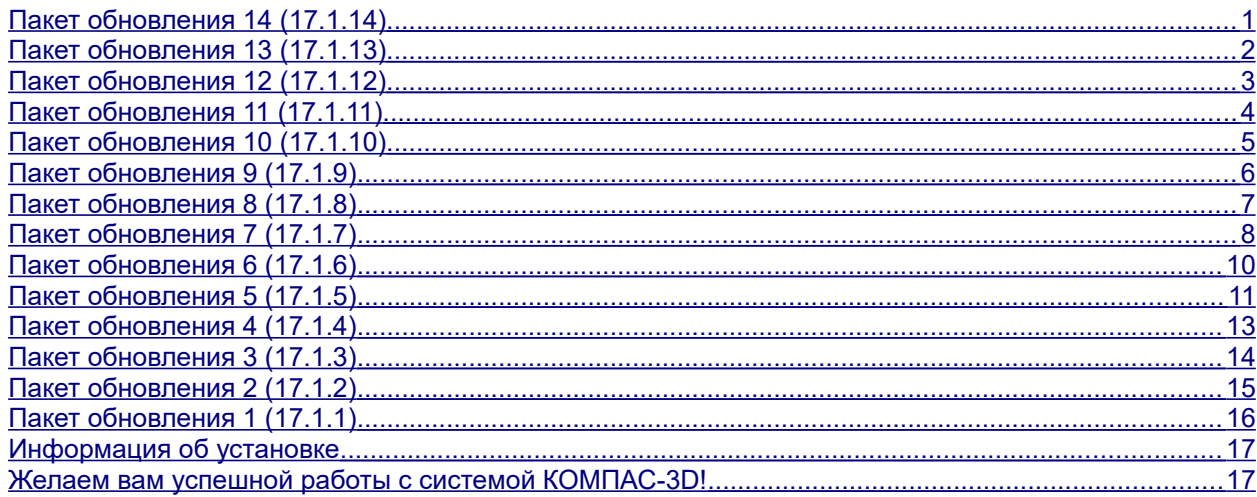

### <span id="page-0-0"></span>*Пакет обновления 14 (17.1.14)*

Данный пакет обновления предназначен для установки на компьютер, где уже установлена система:

**КОМПАС-3D 17.1.0***,* **КОМПАС-3D 17.1.1***,* **КОМПАС-3D 17.1.2***,* **КОМПАС-3D 17.1.3***,* **КОМПАС-3D 17.1.4***,* **КОМПАС-3D 17.1.5, КОМПАС-3D 17.1.6, КОМПАС-3D 17.1.7, КОМПАС-3D 17.1.8, КОМПАС-3D 17.1.9, КОМПАС-3D 17.1.10, КОМПАС-3D 17.1.11, КОМПАС-3D 17.1.12, КОМПАС-3D 17.1.13.**

Пакет включает в себя:

• пакеты обновлений:

**Пакет обновления 1 (17.1.1), Пакет обновления 2 (17.1.2), Пакет обновления 3 (17.1.3), Пакет обновления 4 (17.1.4), Пакет обновления 5 (17.1.5), Пакет обновления 6 (17.1.6), Пакет обновления 7 (17.1.7), Пакет обновления 8 (17.1.8), Пакет обновления 9 (17.1.9),** **Пакет обновления 10 (17.1.10),**

**Пакет обновления 11 (17.1.11),**

**Пакет обновления 12 (17.1.12),**

**Пакет обновления 13 (17.1.13),**

- доработанную библиотеку поддержки форматов DWG и DXF, в которую включена возможность чтения файлов AutoCAD 2018,
- исправления следующих ошибок:

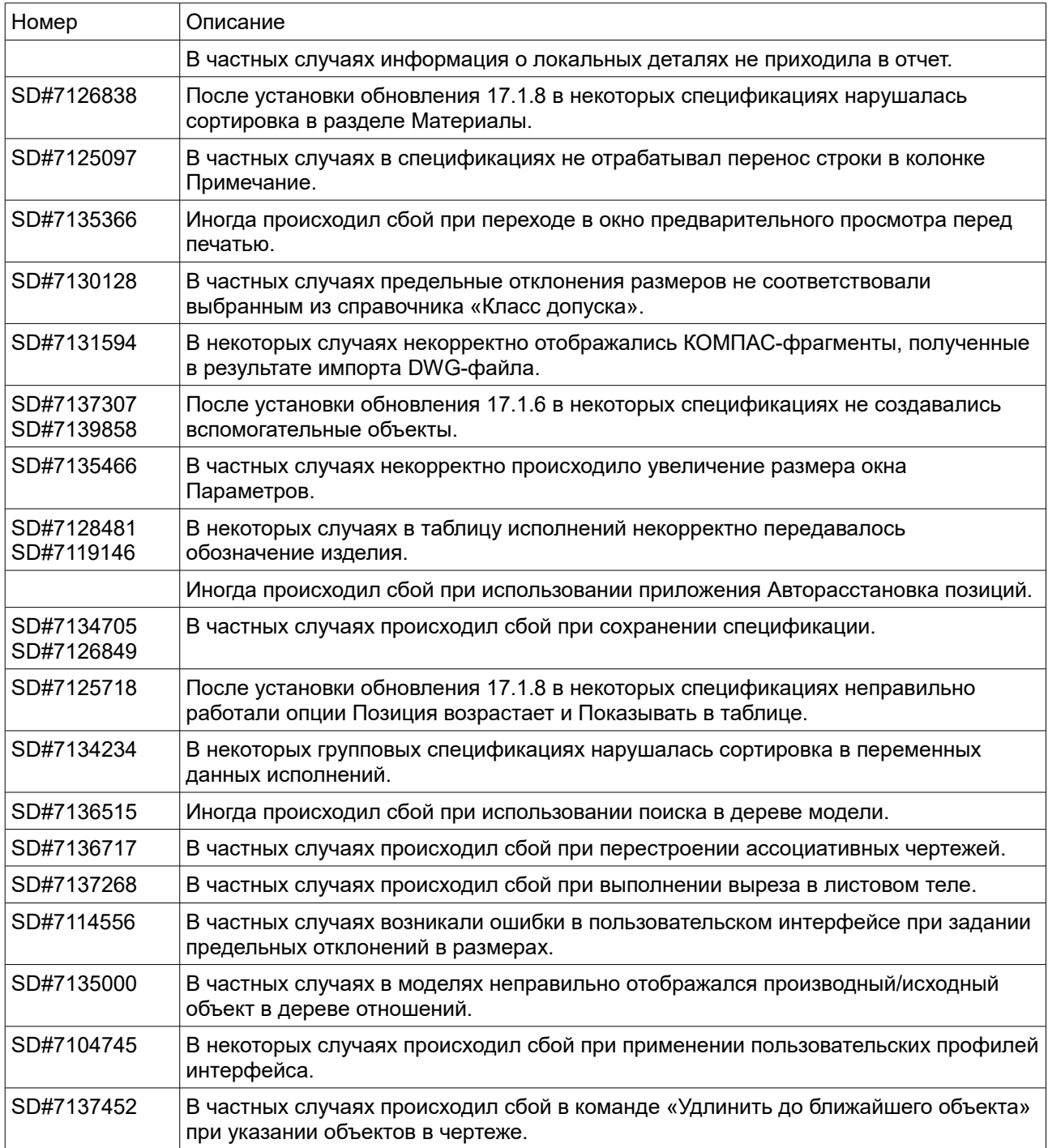

# <span id="page-1-0"></span>*Пакет обновления 13 (17.1.13)*

Данный пакет обновления предназначен для установки на компьютер, где уже установлена система:

**КОМПАС-3D 17.1.0***,*

**КОМПАС-3D 17.1.1***,* **КОМПАС-3D 17.1.2***,* **КОМПАС-3D 17.1.3***,* **КОМПАС-3D 17.1.4***,* **КОМПАС-3D 17.1.5, КОМПАС-3D 17.1.6, КОМПАС-3D 17.1.7, КОМПАС-3D 17.1.8, КОМПАС-3D 17.1.9, КОМПАС-3D 17.1.10, КОМПАС-3D 17.1.11, КОМПАС-3D 17.1.12.**

Пакет включает в себя:

- пакеты обновлений:
	- **Пакет обновления 1 (17.1.1), Пакет обновления 2 (17.1.2), Пакет обновления 3 (17.1.3), Пакет обновления 4 (17.1.4), Пакет обновления 5 (17.1.5), Пакет обновления 6 (17.1.6), Пакет обновления 7 (17.1.7), Пакет обновления 8 (17.1.8), Пакет обновления 9 (17.1.9), Пакет обновления 10 (17.1.10), Пакет обновления 11 (17.1.11), Пакет обновления 12 (17.1.12),**

• исправления следующих ошибок:

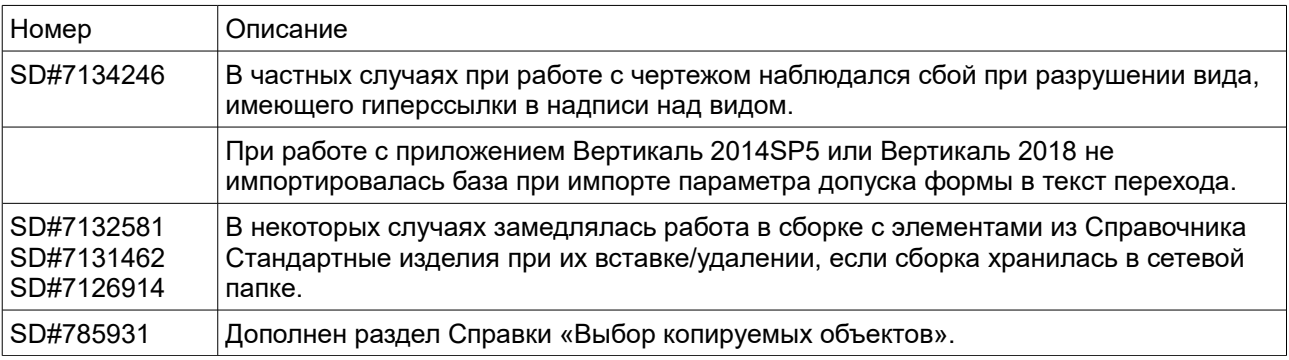

### <span id="page-2-0"></span>*Пакет обновления 12 (17.1.12)*

Данный пакет обновления предназначен для установки на компьютер, где уже установлена система:

**КОМПАС-3D 17.1.0***,* **КОМПАС-3D 17.1.1***,* **КОМПАС-3D 17.1.2***,* **КОМПАС-3D 17.1.3***,*

**КОМПАС-3D 17.1.4***,* **КОМПАС-3D 17.1.5, КОМПАС-3D 17.1.6, КОМПАС-3D 17.1.7, КОМПАС-3D 17.1.8, КОМПАС-3D 17.1.9, КОМПАС-3D 17.1.10,**

**КОМПАС-3D 17.1.11.**

Пакет включает в себя:

• пакеты обновлений:

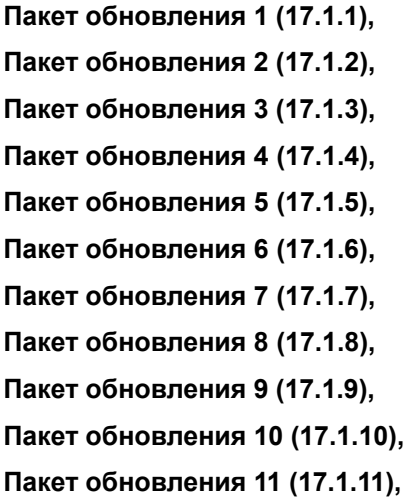

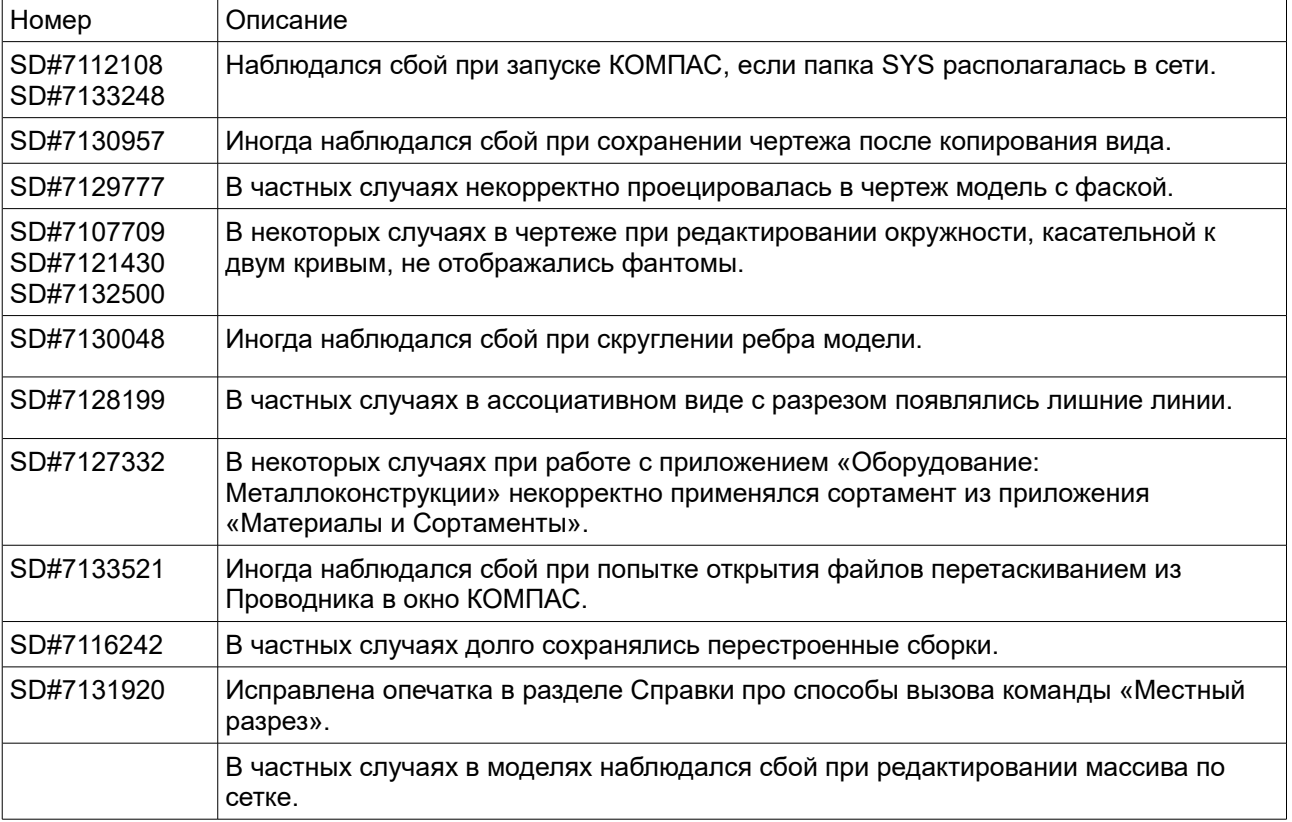

# <span id="page-4-0"></span>*Пакет обновления 11 (17.1.11)*

Данный пакет обновления предназначен для установки на компьютер, где уже установлена система:

**КОМПАС-3D 17.1.0***,* **КОМПАС-3D 17.1.1***,* **КОМПАС-3D 17.1.2***,* **КОМПАС-3D 17.1.3***,* **КОМПАС-3D 17.1.4***,* **КОМПАС-3D 17.1.5, КОМПАС-3D 17.1.6, КОМПАС-3D 17.1.7, КОМПАС-3D 17.1.8, КОМПАС-3D 17.1.9, КОМПАС-3D 17.1.10.**

Пакет включает в себя:

- пакеты обновлений:
	- **Пакет обновления 1 (17.1.1), Пакет обновления 2 (17.1.2), Пакет обновления 3 (17.1.3), Пакет обновления 4 (17.1.4), Пакет обновления 5 (17.1.5), Пакет обновления 6 (17.1.6), Пакет обновления 7 (17.1.7), Пакет обновления 8 (17.1.8), Пакет обновления 9 (17.1.9), Пакет обновления 10 (17.1.10),**
- исправления следующих ошибок:

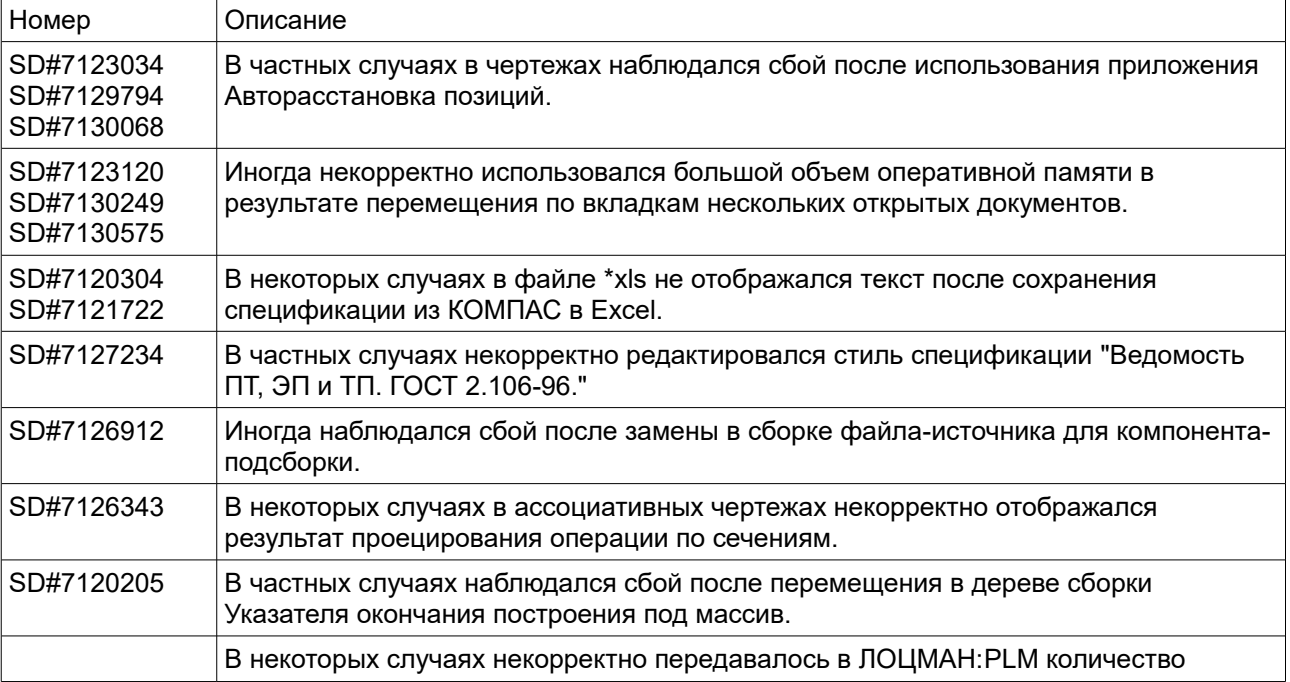

болтов из массива болтов по сетке.

### <span id="page-5-0"></span>*Пакет обновления 10 (17.1.10)*

Данный пакет обновления предназначен для установки на компьютер, где уже установлена система:

**КОМПАС-3D 17.1.0***,* **КОМПАС-3D 17.1.1***,* **КОМПАС-3D 17.1.2***,* **КОМПАС-3D 17.1.3***,* **КОМПАС-3D 17.1.4***,* **КОМПАС-3D 17.1.5, КОМПАС-3D 17.1.6, КОМПАС-3D 17.1.7, КОМПАС-3D 17.1.8, КОМПАС-3D 17.1.9.**

Пакет включает в себя:

• пакеты обновлений:

**Пакет обновления 1 (17.1.1),**

**Пакет обновления 2 (17.1.2),**

**Пакет обновления 3 (17.1.3),**

**Пакет обновления 4 (17.1.4),**

**Пакет обновления 5 (17.1.5),**

**Пакет обновления 6 (17.1.6),**

**Пакет обновления 7 (17.1.7),**

**Пакет обновления 8 (17.1.8),**

**Пакет обновления 9 (17.1.9),**

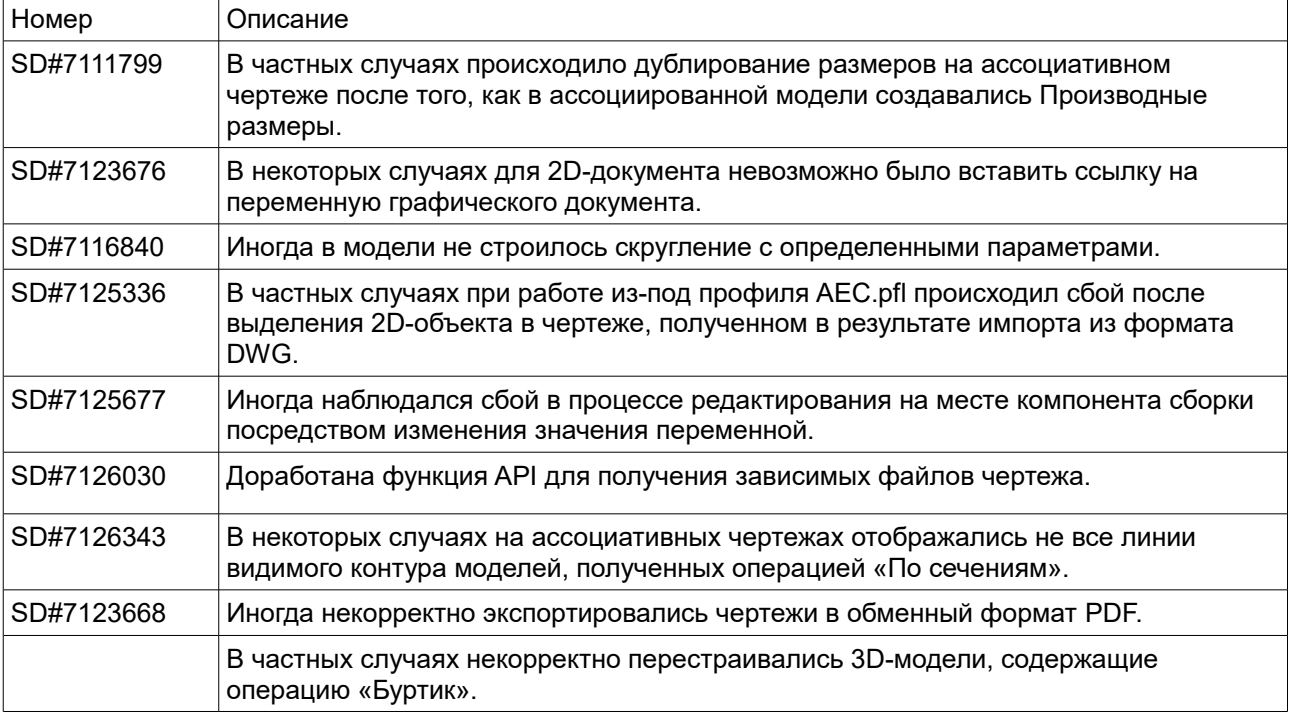

# <span id="page-6-0"></span>*Пакет обновления 9 (17.1.9)*

Данный пакет обновления предназначен для установки на компьютер, где уже установлена система:

**КОМПАС-3D 17.1.0***,* **КОМПАС-3D 17.1.1***,* **КОМПАС-3D 17.1.2***,* **КОМПАС-3D 17.1.3***,* **КОМПАС-3D 17.1.4***,*

**КОМПАС-3D 17.1.5,**

**КОМПАС-3D 17.1.6,**

**КОМПАС-3D 17.1.7,**

**КОМПАС-3D 17.1.8.**

Пакет включает в себя:

- пакеты обновлений:
	- **Пакет обновления 1 (17.1.1),**
	- **Пакет обновления 2 (17.1.2),**

**Пакет обновления 3 (17.1.3),**

**Пакет обновления 4 (17.1.4),**

**Пакет обновления 5 (17.1.5),**

**Пакет обновления 6 (17.1.6), Пакет обновления 7 (17.1.7),**

- **Пакет обновления 8 (17.1.8),**
- исправления следующих ошибок:

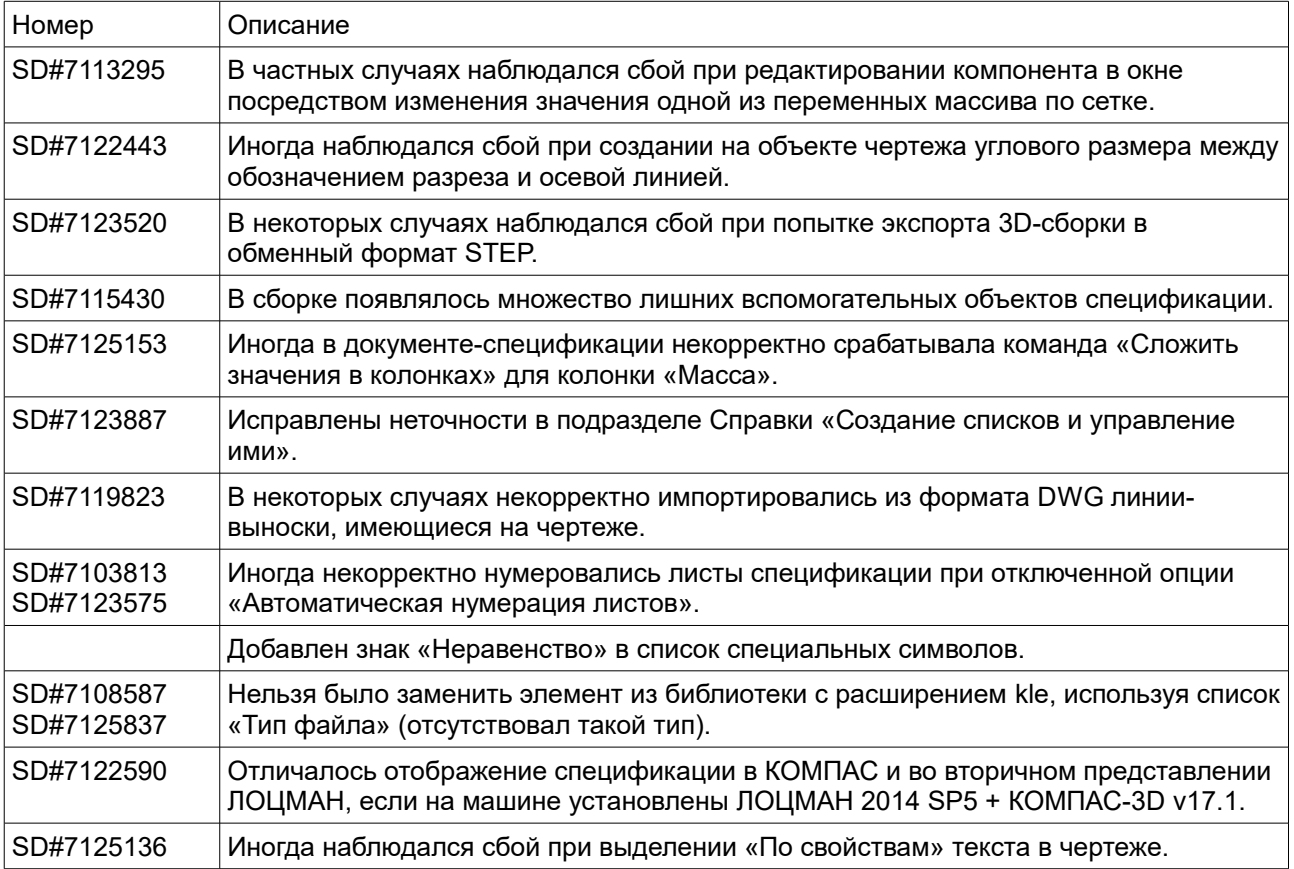

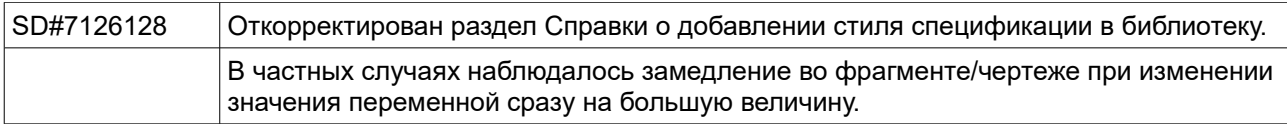

### <span id="page-7-0"></span>*Пакет обновления 8 (17.1.8)*

Данный пакет обновления предназначен для установки на компьютер, где уже установлена система:

**КОМПАС-3D 17.1.0***,* **КОМПАС-3D 17.1.1***,* **КОМПАС-3D 17.1.2***,* **КОМПАС-3D 17.1.3***,* **КОМПАС-3D 17.1.4***,* **КОМПАС-3D 17.1.5, КОМПАС-3D 17.1.6, КОМПАС-3D 17.1.7.**

Пакет включает в себя:

• пакеты обновлений:

**Пакет обновления 1 (17.1.1), Пакет обновления 2 (17.1.2), Пакет обновления 3 (17.1.3), Пакет обновления 4 (17.1.4), Пакет обновления 5 (17.1.5), Пакет обновления 6 (17.1.6), Пакет обновления 7 (17.1.7),**

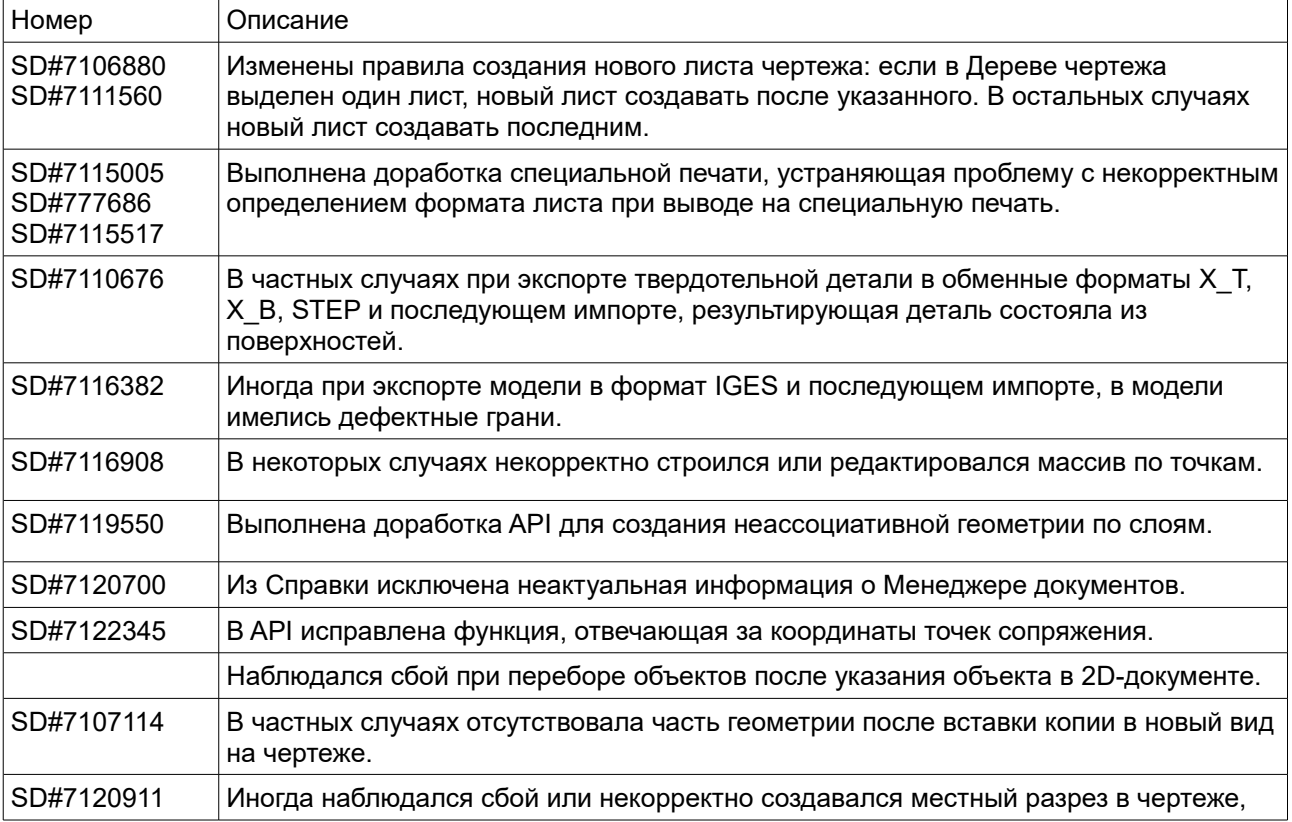

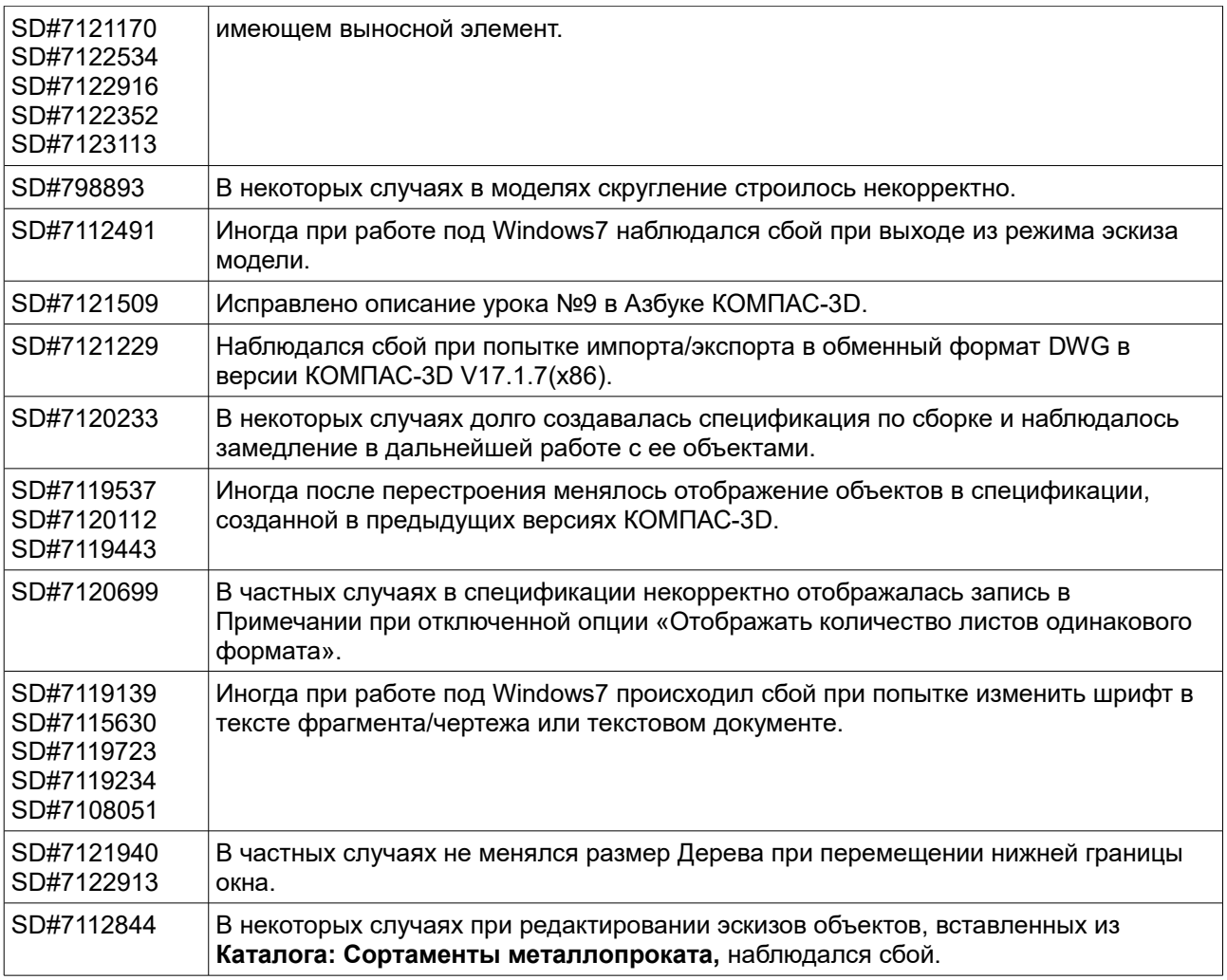

## <span id="page-8-0"></span>*Пакет обновления 7 (17.1.7)*

Данный пакет обновления предназначен для установки на компьютер, где уже установлена система:

**КОМПАС-3D 17.1.0***,* **КОМПАС-3D 17.1.1***,* **КОМПАС-3D 17.1.2***,* **КОМПАС-3D 17.1.3***,*

**КОМПАС-3D 17.1.4***,* **КОМПАС-3D 17.1.5,**

**КОМПАС-3D 17.1.6.**

Пакет включает в себя:

• пакеты обновлений:

**Пакет обновления 1 (17.1.1),**

**Пакет обновления 2 (17.1.2),**

- **Пакет обновления 3 (17.1.3),**
- **Пакет обновления 4 (17.1.4),**

**Пакет обновления 5 (17.1.5),**

- **Пакет обновления 6 (17.1.6),**
- доработку интерфейса: оптимизирована работа Дерева для работы с большим количеством элементов;

#### • исправления следующих ошибок:

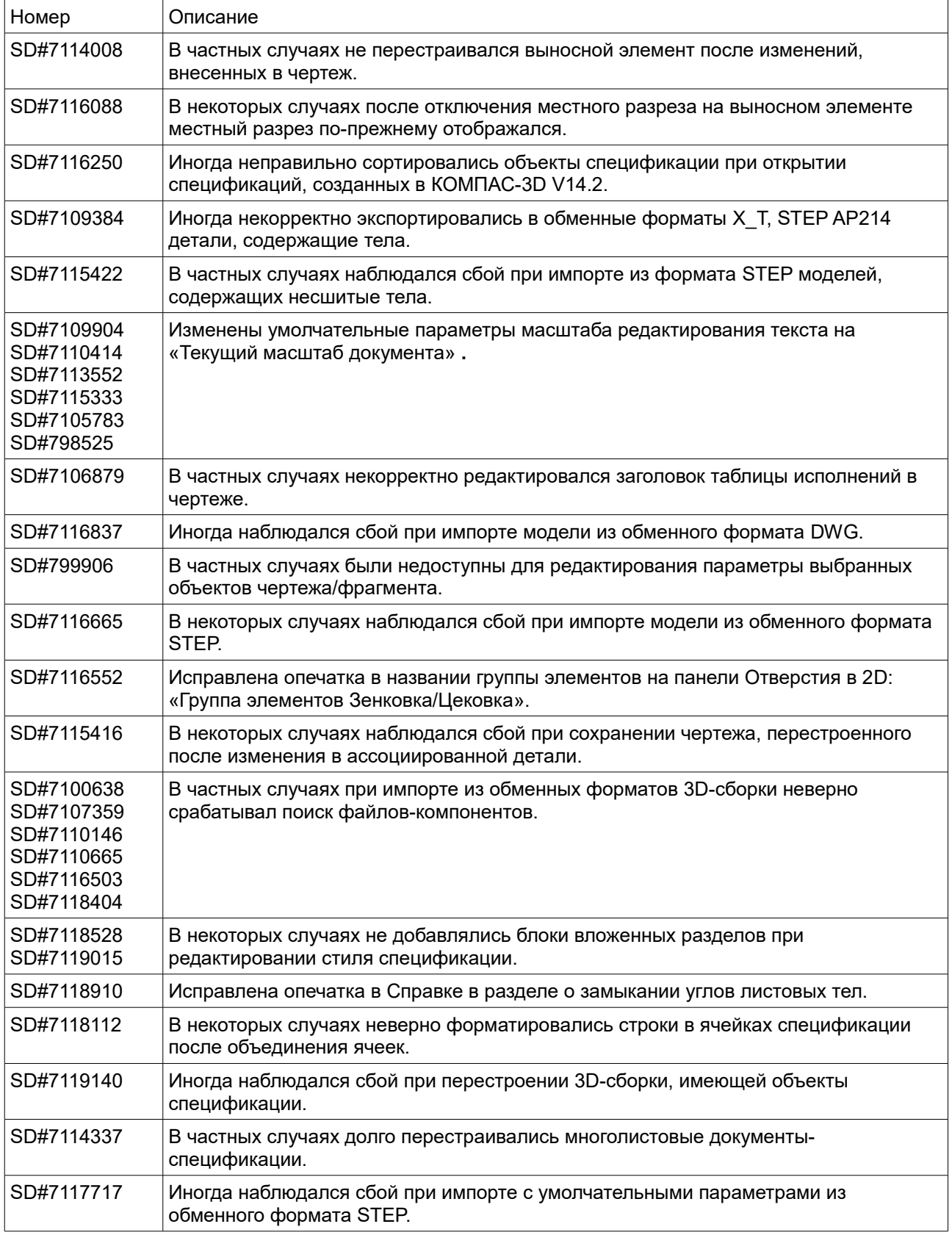

# <span id="page-9-0"></span>*Пакет обновления 6 (17.1.6)*

Данный пакет обновления предназначен для установки на компьютер, где уже установлена система:

**КОМПАС-3D 17.1.0***,* **КОМПАС-3D 17.1.1***,*

### **КОМПАС-3D 17.1.2***,* **КОМПАС-3D 17.1.3***,* **КОМПАС-3D 17.1.4***,* **КОМПАС-3D 17.1.5.**

Пакет включает в себя:

• пакеты обновлений:

**Пакет обновления 1 (17.1.1),**

- **Пакет обновления 2 (17.1.2),**
- **Пакет обновления 3 (17.1.3),**
- **Пакет обновления 4 (17.1.4),**
- **Пакет обновления 5 (17.1.5),**
- доработку интерфейса:
	- оптимизирована работа Панели быстрого доступа и ее элементов управления;
- исправления следующих ошибок:

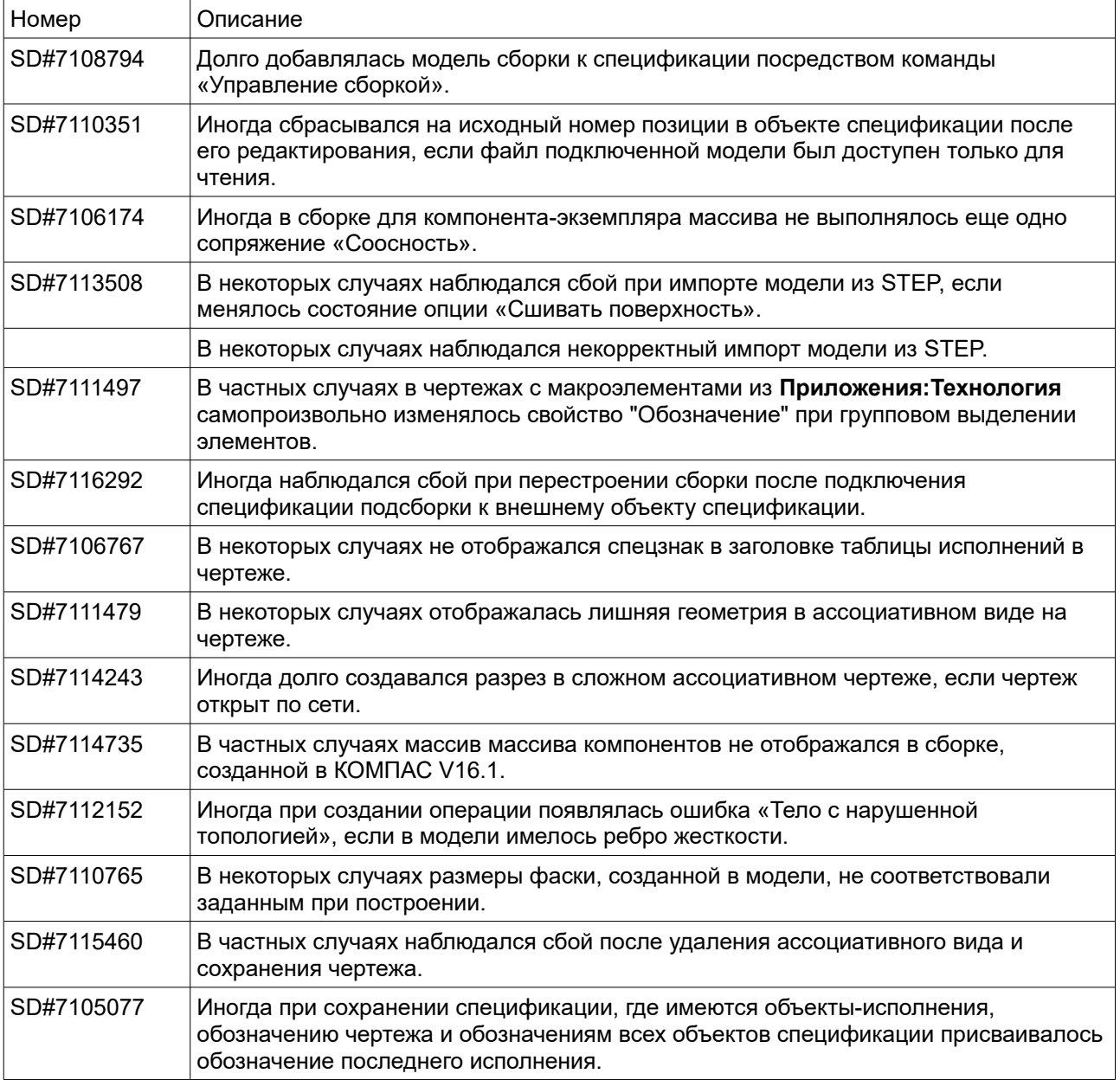

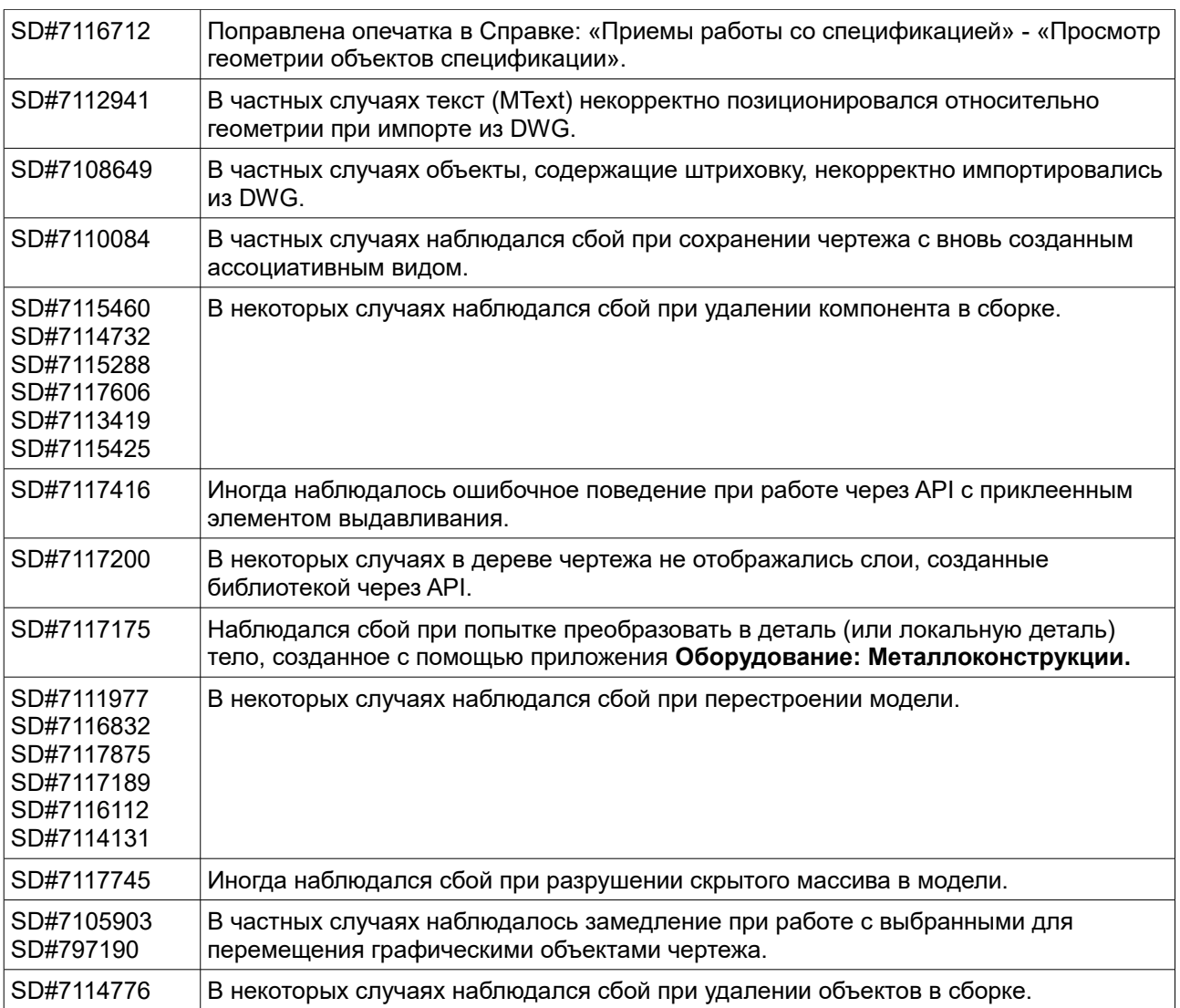

## <span id="page-11-0"></span>*Пакет обновления 5 (17.1.5)*

Данный пакет обновления предназначен для установки на компьютер, где уже установлена система:

**КОМПАС-3D 17.1.0***,* **КОМПАС-3D 17.1.1***,* **КОМПАС-3D 17.1.2***,* **КОМПАС-3D 17.1.3***,*

**КОМПАС-3D 17.1.4***.*

Пакет включает в себя:

• пакеты обновлений:

**Пакет обновления 1 (17.1.1),**

**Пакет обновления 2 (17.1.2),**

- **Пакет обновления 3 (17.1.3),**
- **Пакет обновления 4 (17.1.4),**
- доработки интерфейса:
	- появилась возможность оперативного скрытия/показа панелей (ленты и боковых панелей);
	- ускорилось открытие стилевых выпадающих списков;
- изменения в файлах спецзнаков (graphic.sss, graphic.bss):
- заменено название раздела «Сварные швы по ISO 2553:1992» на «Сварные швы по ISO 2553:2013»;
- добавлен спецзнак «Шов между двумя точками» в раздел «Сварные швы по ISO 2553:2013»;
- исправления следующих ошибок:

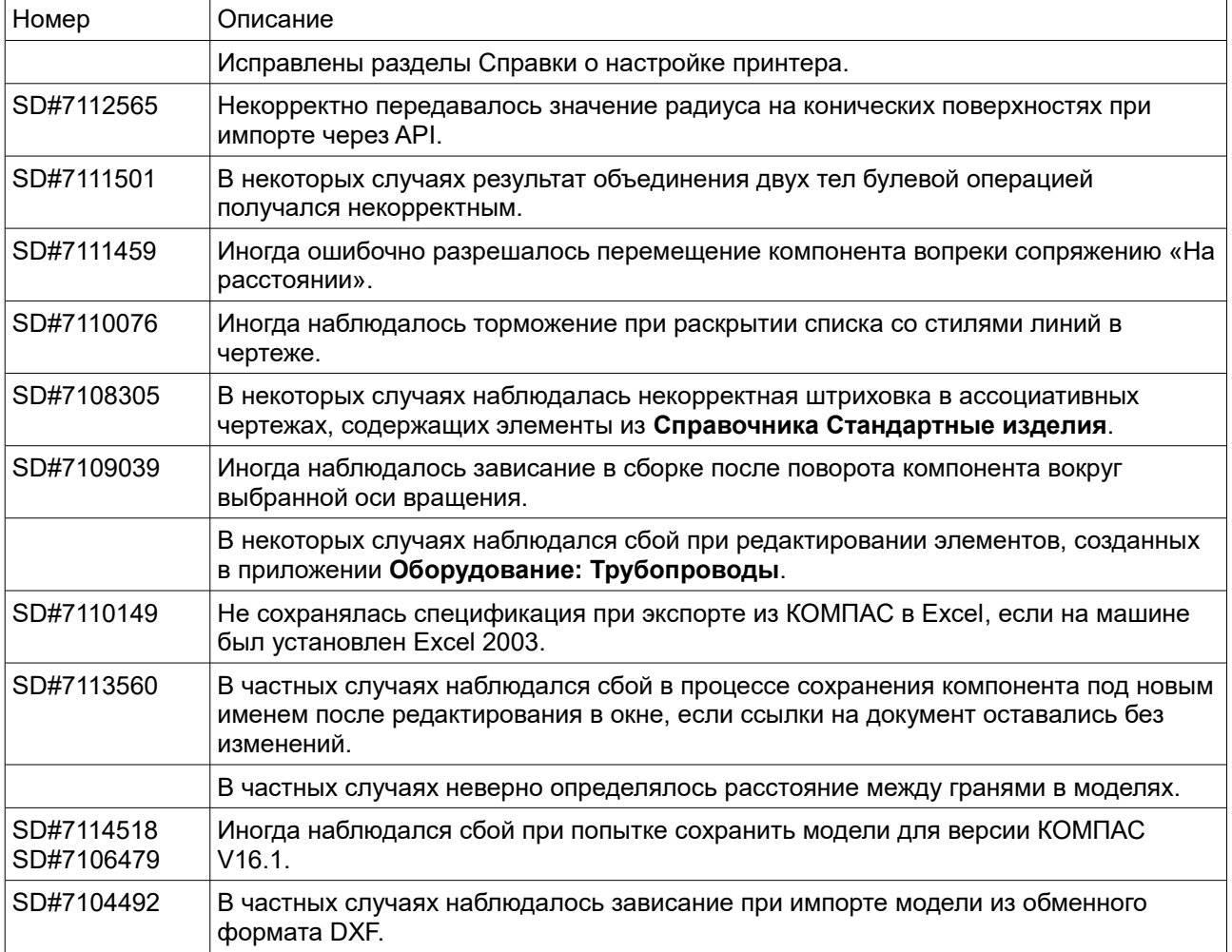

### <span id="page-12-0"></span>*Пакет обновления 4 (17.1.4)*

Данный пакет обновления предназначен для установки на компьютер, где уже установлена система:

**КОМПАС-3D 17.1.0***,*

**КОМПАС-3D 17.1.1***,*

**КОМПАС-3D 17.1.2***,*

**КОМПАС-3D 17.1.3***.*

Пакет включает в себя:

• пакеты обновлений:

**Пакет обновления 1 (17.1.1),**

**Пакет обновления 2 (17.1.2),**

**Пакет обновления 3 (17.1.3),**

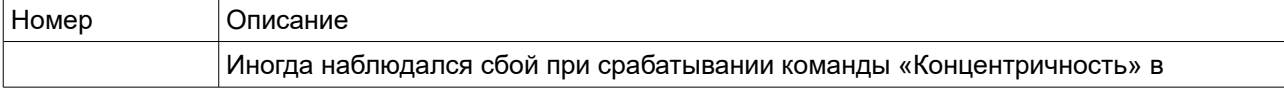

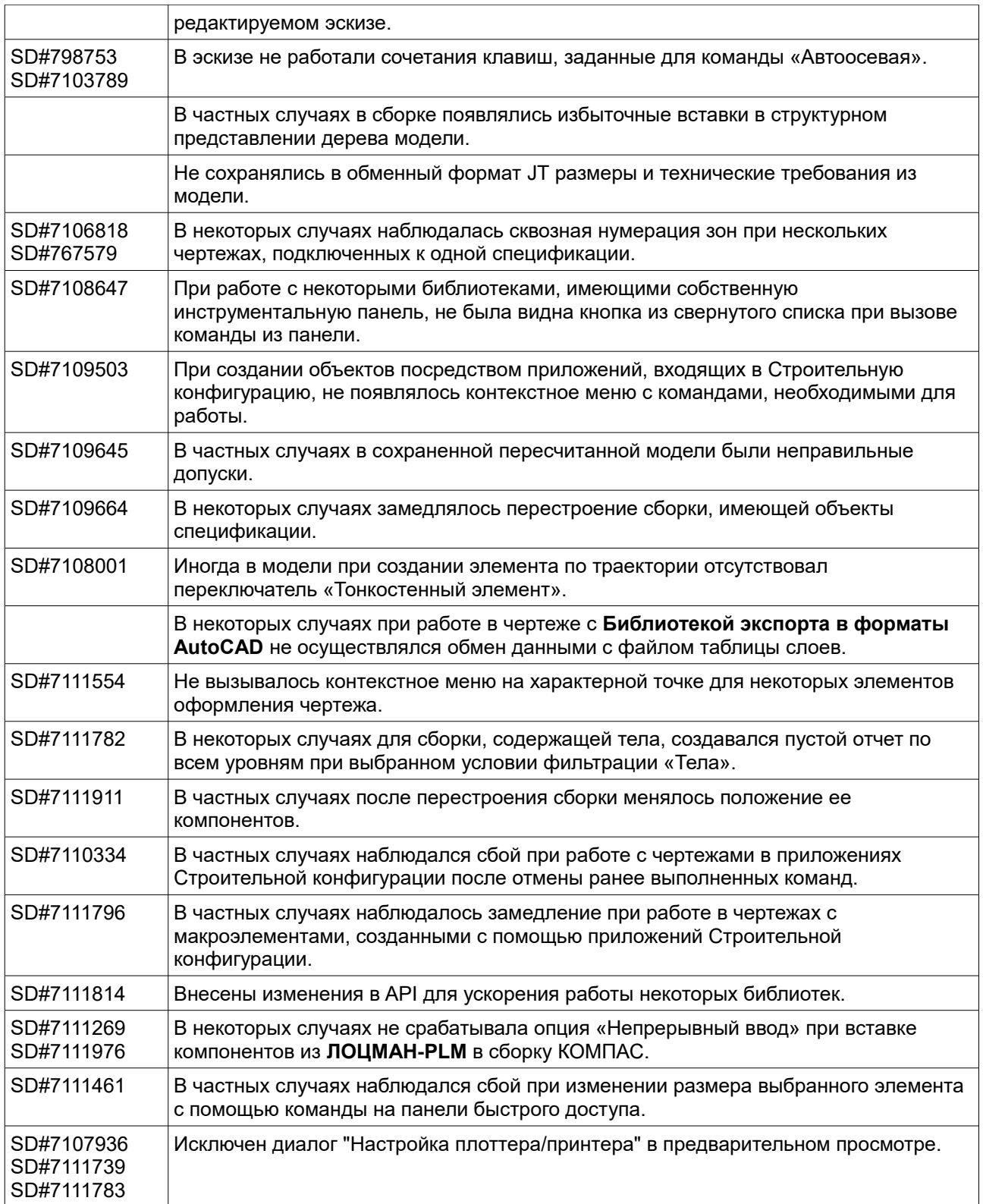

# <span id="page-13-0"></span>*Пакет обновления 3 (17.1.3)*

Данный пакет обновления предназначен для установки на компьютер, где уже установлена система:

**КОМПАС-3D 17.1.0***,*

**КОМПАС-3D 17.1.1***,*

**КОМПАС-3D 17.1.2***.*

Пакет включает в себя:

• пакеты обновлений:

#### **Пакет обновления 1 (17.1.1),**

#### **Пакет обновления 2 (17.1.2),**

- доработку по ускорению переключения вкладок документов и наборов ленты,
- исправления следующих ошибок:

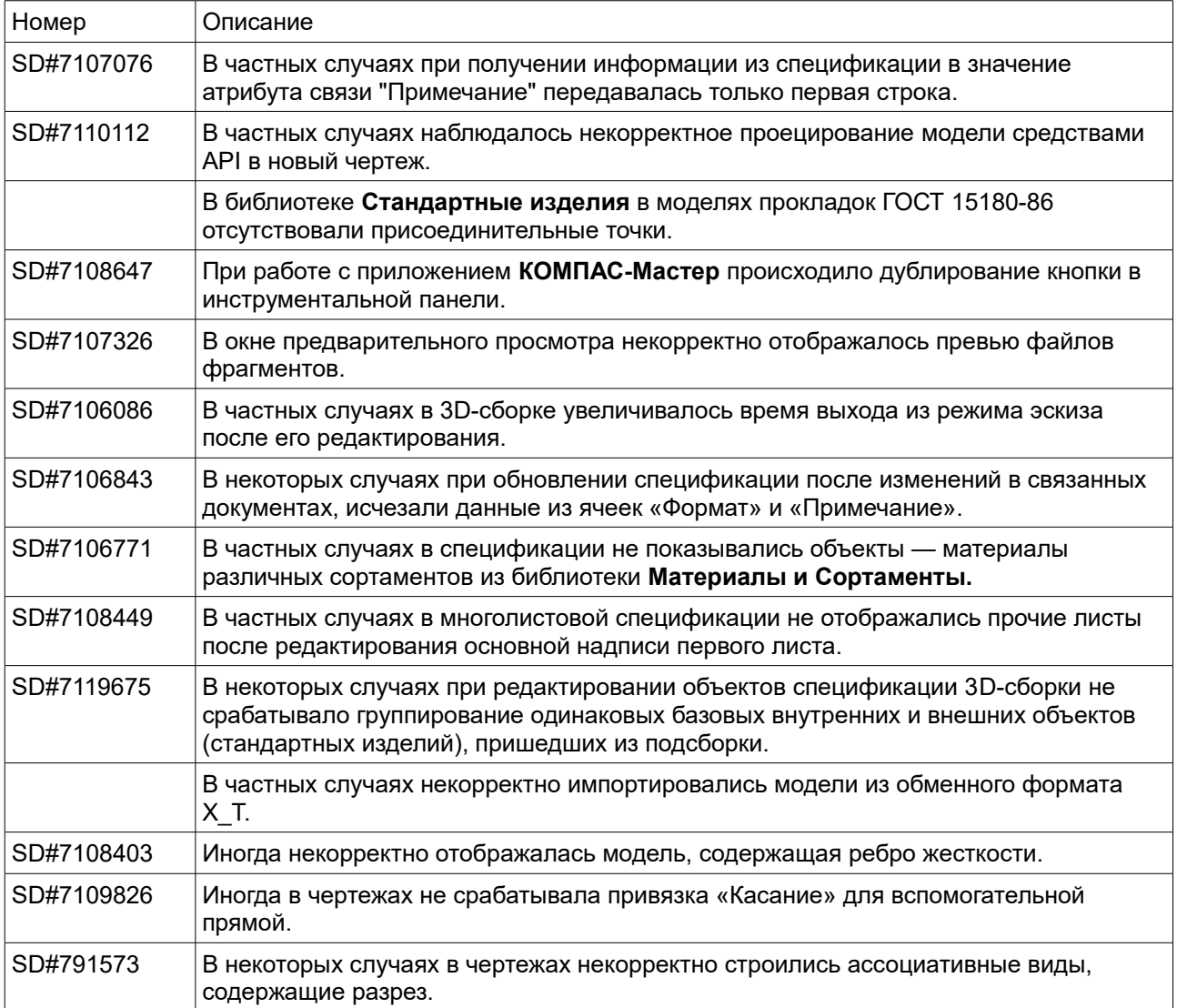

## <span id="page-14-0"></span>*Пакет обновления 2 (17.1.2)*

Данный пакет обновления предназначен для установки на компьютер, где уже установлена система:

#### **КОМПАС-3D 17.1.0***,*

#### **КОМПАС-3D 17.1.1***.*

Пакет включает в себя:

• пакеты обновлений:

#### **Пакет обновления 1 (17.1.1),**

- доработку контекстной панели: добавлены стилевые контролы,
- исправления следующих ошибок:

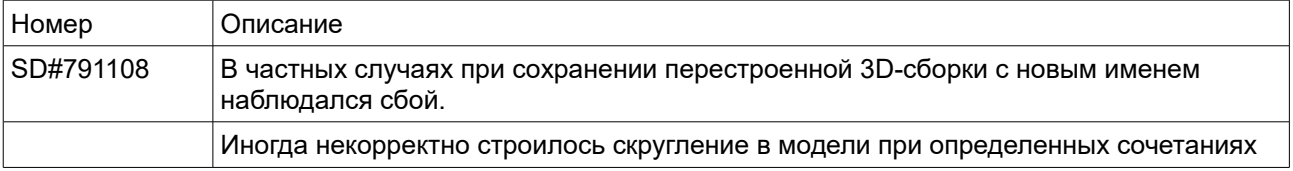

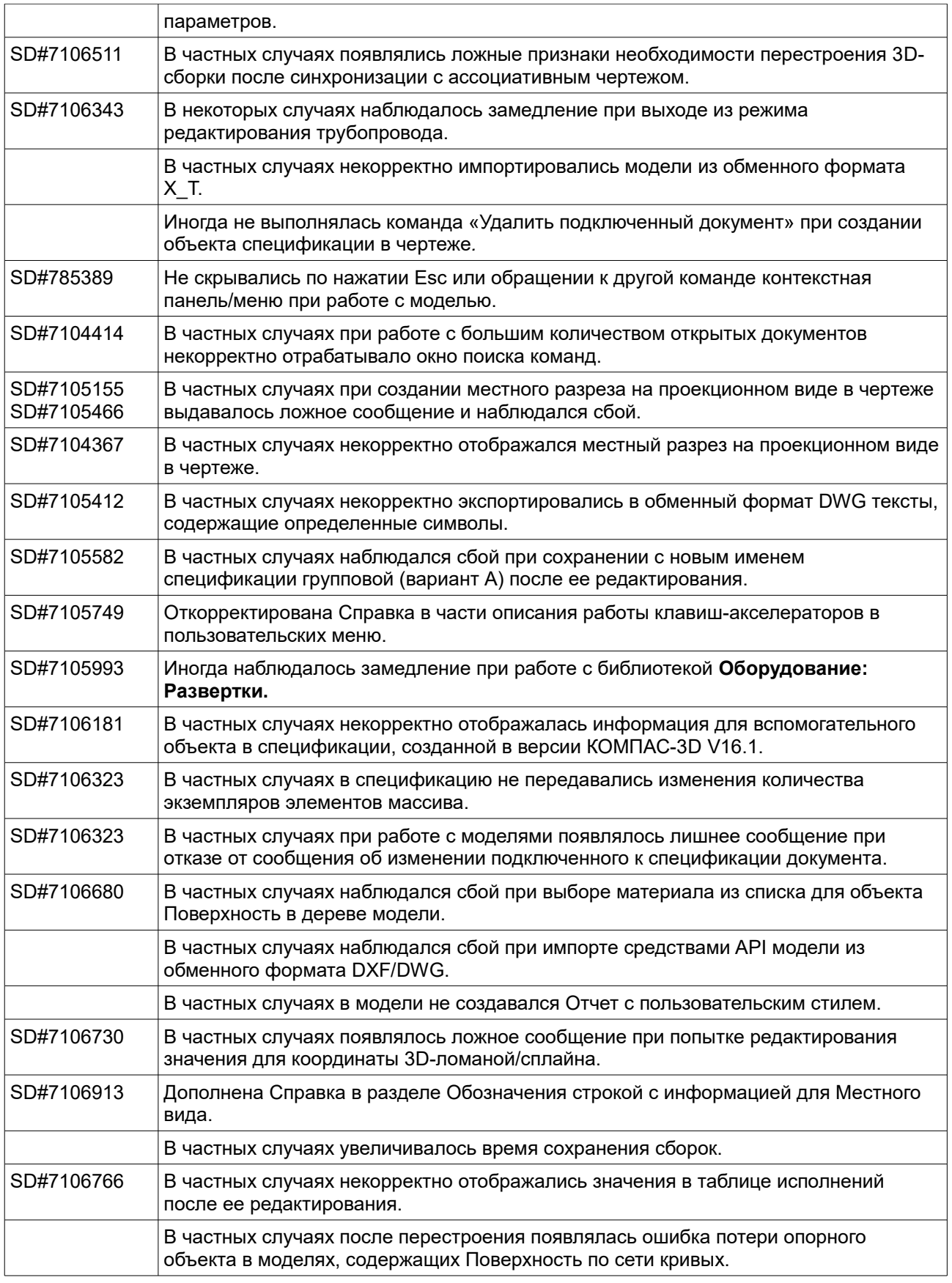

# <span id="page-15-0"></span>*Пакет обновления 1 (17.1.1)*

Данный пакет обновления предназначен для установки на компьютер, где уже установлена система:

**КОМПАС-3D 17.1.0***.*

Пакет включает в себя исправления следующих ошибок:

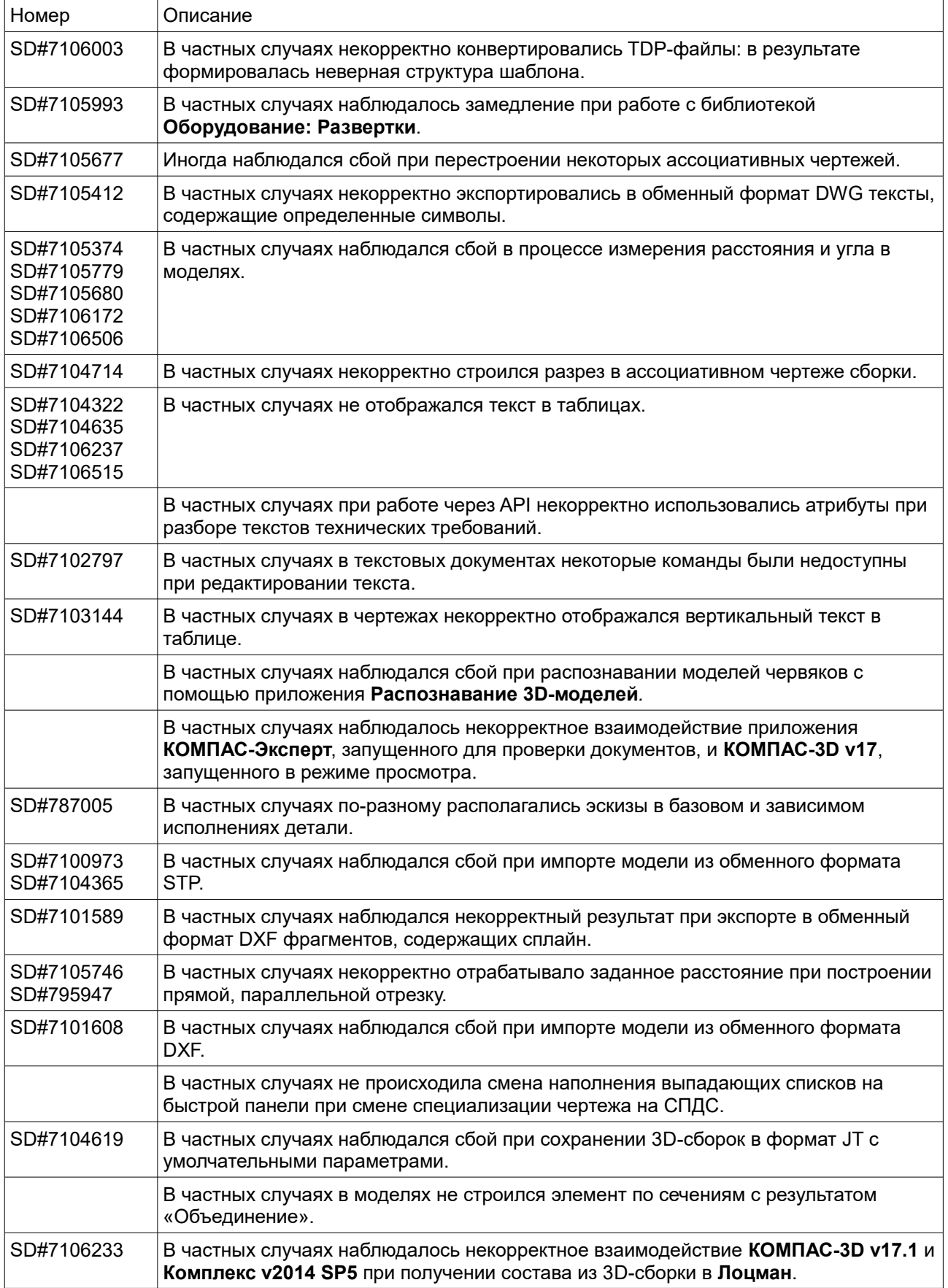

# <span id="page-16-0"></span>*Информация об установке*

Для корректной установки необходимо наличие дистрибутивного диска Базового пакета.

## <span id="page-17-0"></span>*Желаем вам успешной работы с системой КОМПАС-3D!*

Пакеты обновлений доступны для скачивания в Личном кабинете на сайте Службы технической поддержки АСКОН по адресу:

<http://sd.ascon.ru/otrs/customer.pl?Action=CustomerK3DUpdateCenter>

Информация о регистрации в Личном кабинете и База знаний Службы технической поддержки АСКОН доступны по адресу:

[http://sd.ascon.ru/otrs/public.pl?Action=PublicFAQExplorer;CategoryID=127](http://sd.ascon.ru/otrs/public.pl?Action=PublicFAQExplorer;CategoryID=127%20) 

Офис АСКОН: Санкт-Петербург, ул. Одоевского, дом 5, литера «А» Тел. (812) 703-39-34 E-mail: info@ascon.ru АСКОН в сети Интернет: [http://www.ascon.ru](http://www.ascon.ru/) Адрес Службы технической поддержки: E-mail: support@ascon.ru Сайт Службы технической поддержки в Интернет: [http://support.ascon.ru](http://support.ascon.ru/) © ООО «АСКОН-Системы проектирования», 2017. Все права защищены.